#### **ОТЧЁТНАЯ РАБОТА по курсу «Работа с современным инновационным учебным оборудованием» учителя начальных классов**

**Трусовой Г.А.**

**Фрагменты уроков математики и русского языка 2 класс Учитель начальных классов ГБОУ СОШ №2063 Трусова Г.А.**

## Создание презентации:

1.**Открываем программу «Power Point»**

- **2. Нажимаем кнопку «Создать слайд» ; выбираем макет текста (или содержимого); из «конструктор» выбираем фон в «шаблоны оформления».**
- **3. При помощи клавиатуры набираем титульный лист (1слайд).**
- **4. Создаём второй слайд вносим текст задания, затем в левой части создаём таблицу и частично её заполняем согласно заданию. В правую часть вставляем анимационную картинку, копируя из интернета.**
- **Аналогичным способом создаем последующие слайды.**
- **5. Используя кнопки «Показ слайдов» «Настройка анимации» «Добавить эффект» можно добавить анимационные эффекты для слайдов «Жалюзи», «Шашки» и другие.**
- **6. После создания всех слайдов необходимо сохранить презентацию.**
- **7. Проверяем работу презентации (при помощи кнопки «Показ слайдов» выбираем «начать показ»).**

## Заполни таблицу! 12 это -

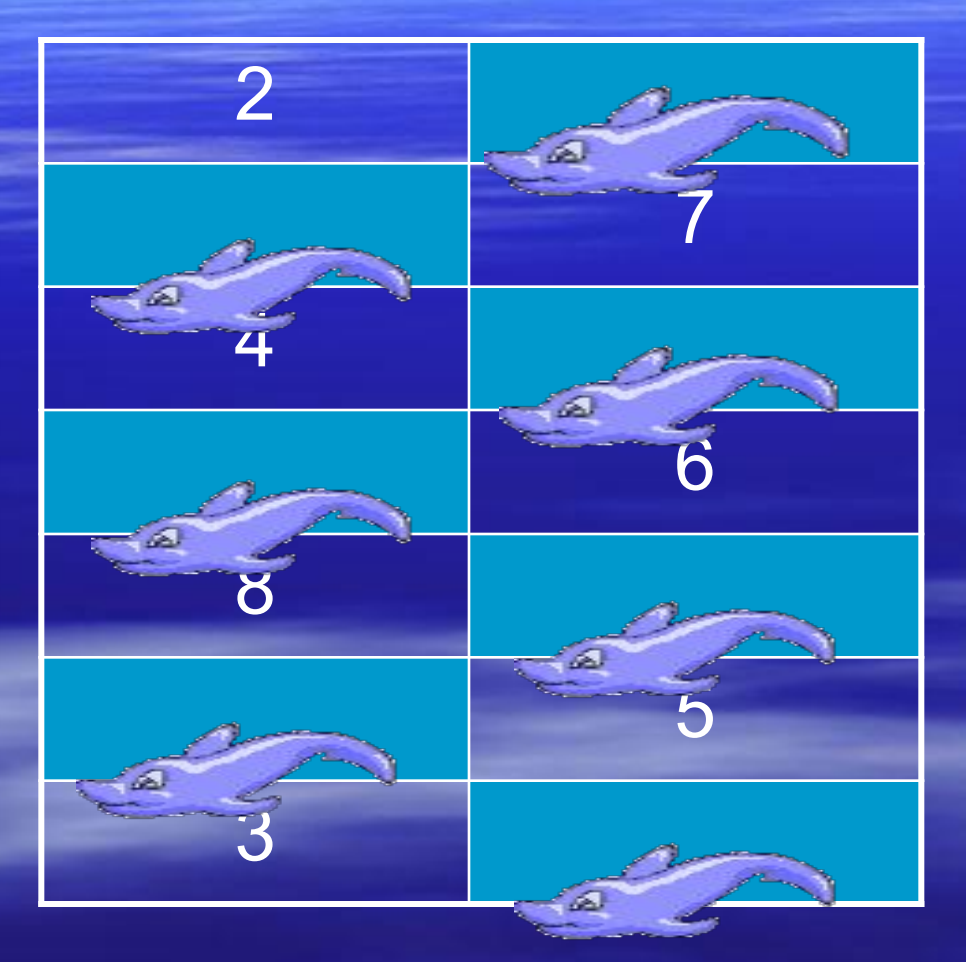

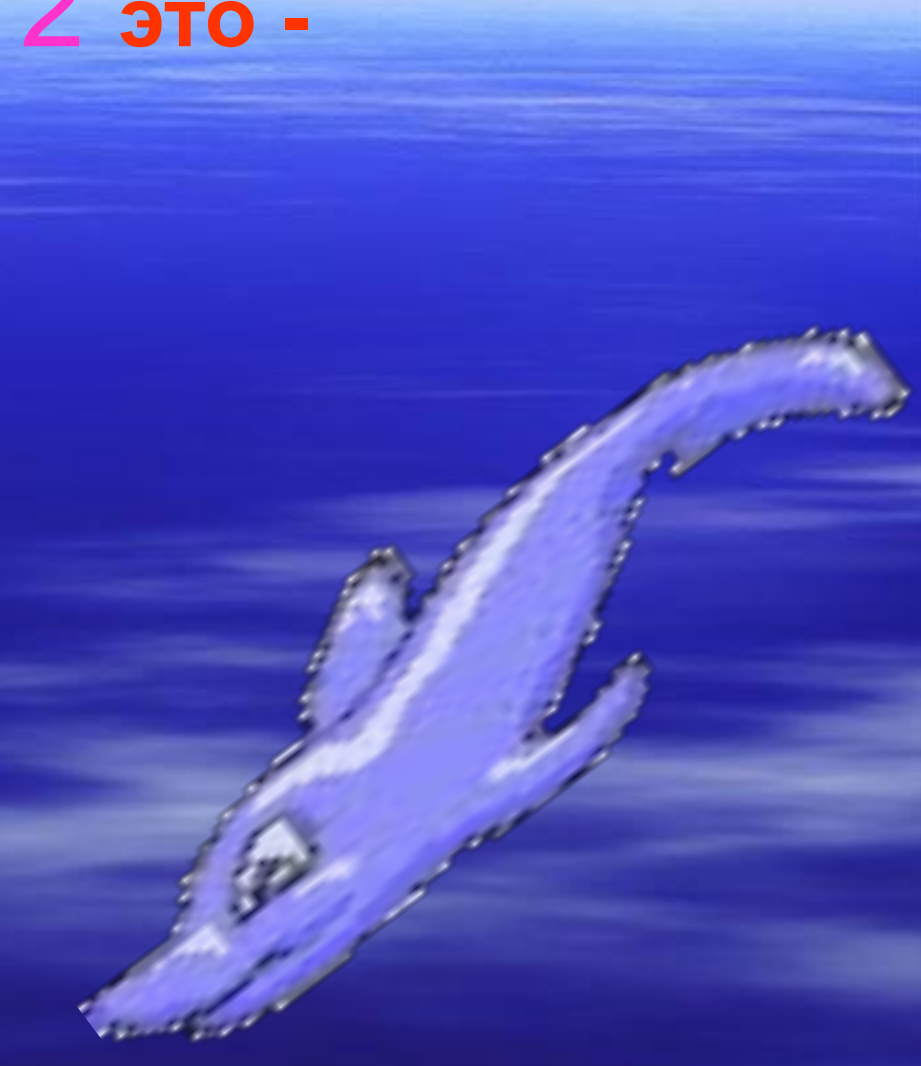

# *Проверь!*

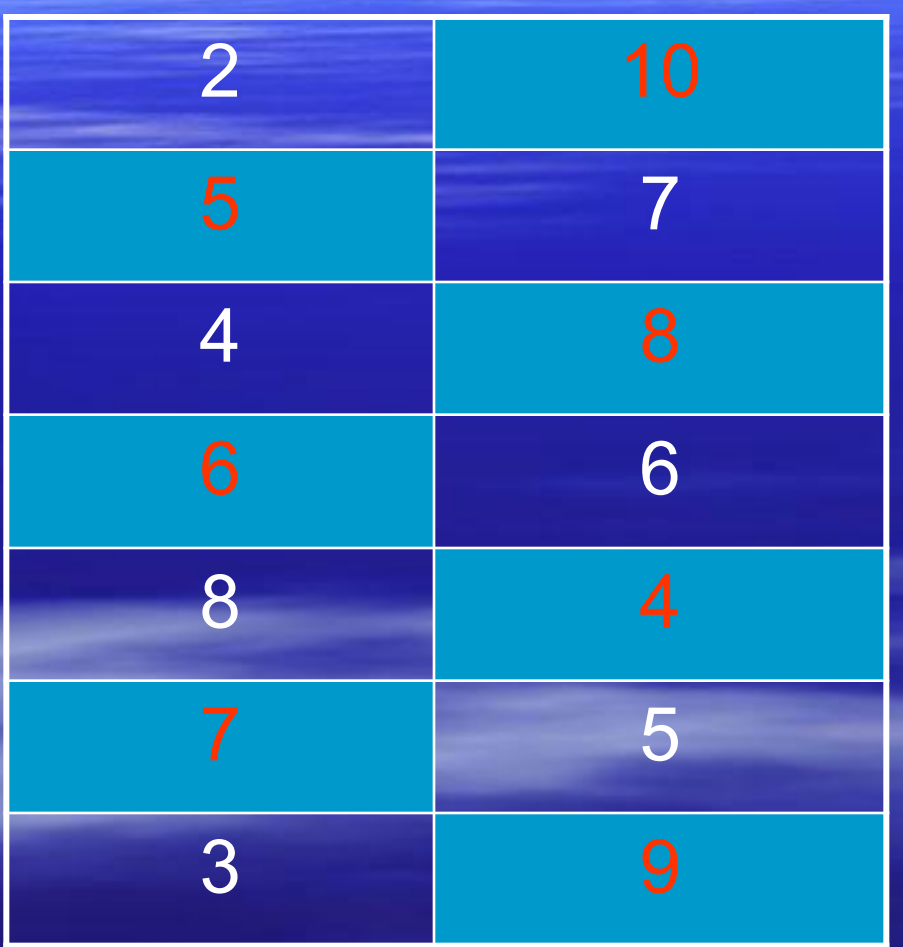

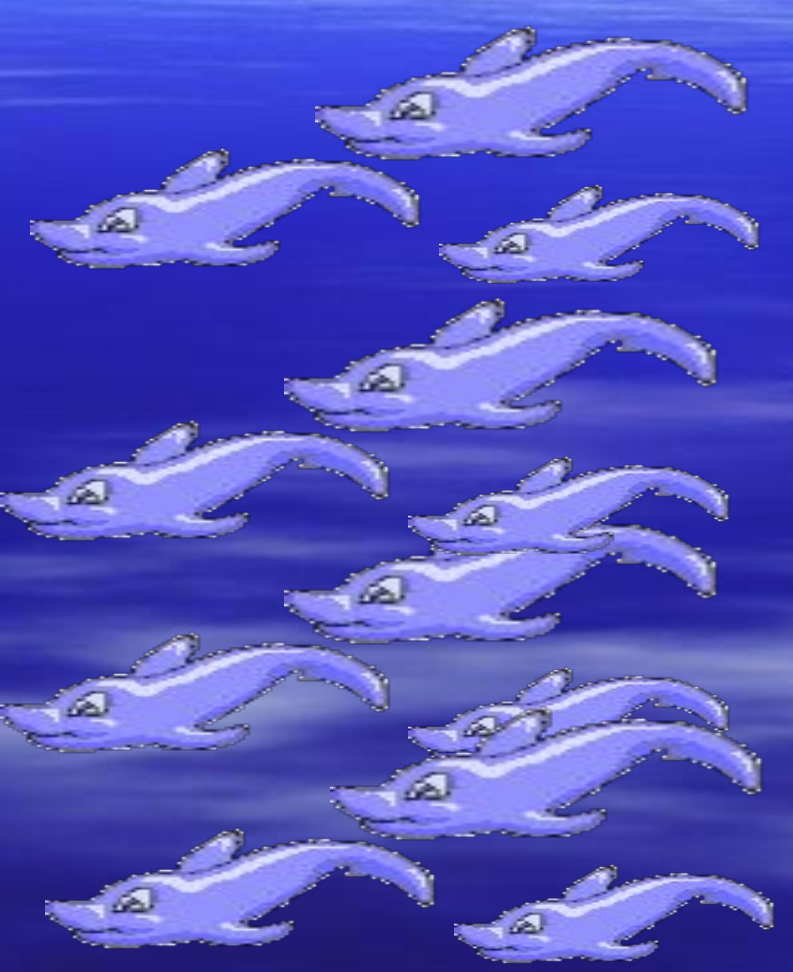

## Заполни пропуски

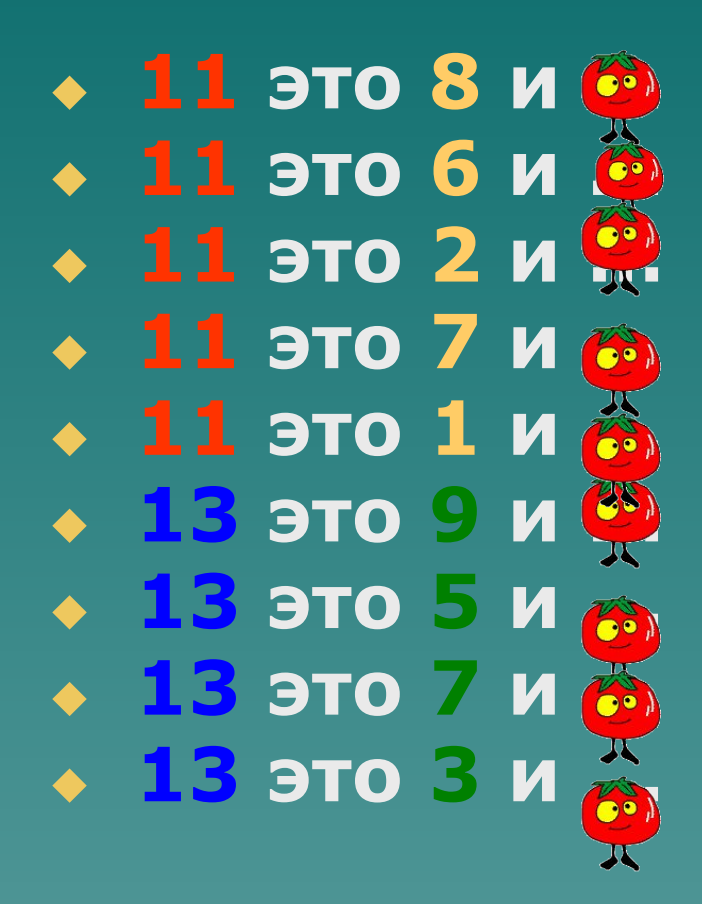

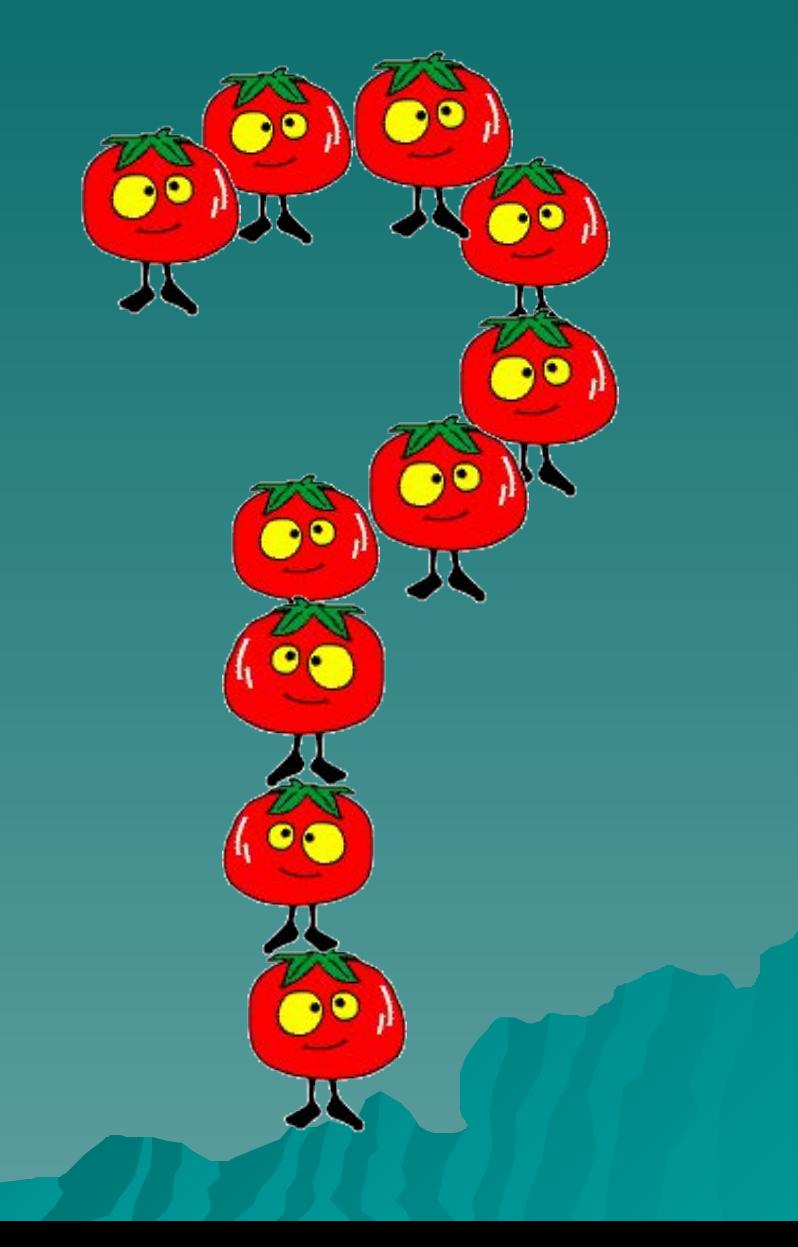

- ◆ **11 это 8 и 3**
- ◆ **11 это 6 и 5**
- ◆ **11 это 2 и 9**
- ◆ **11 это 7 и 4**
- ◆ **11 это 1 и 10**
- ◆ **13 это 9 и 4**
- ◆ **13 это 5 и 8**
- ◆ **13 это 7 и 6**
- ◆ **13 это 3 и 10**

#### **Молодцы!!!**

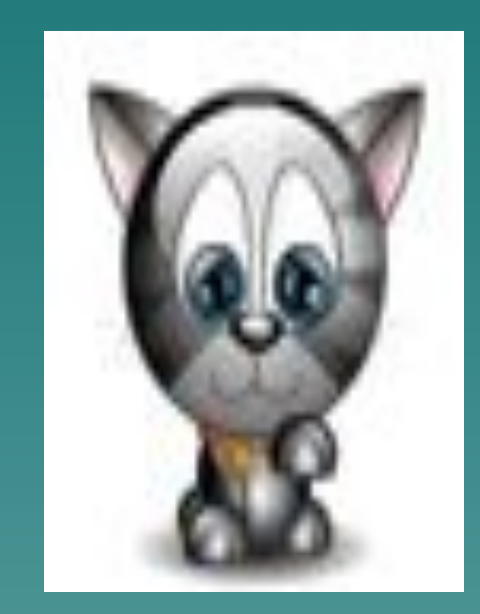

### Выполни задание!

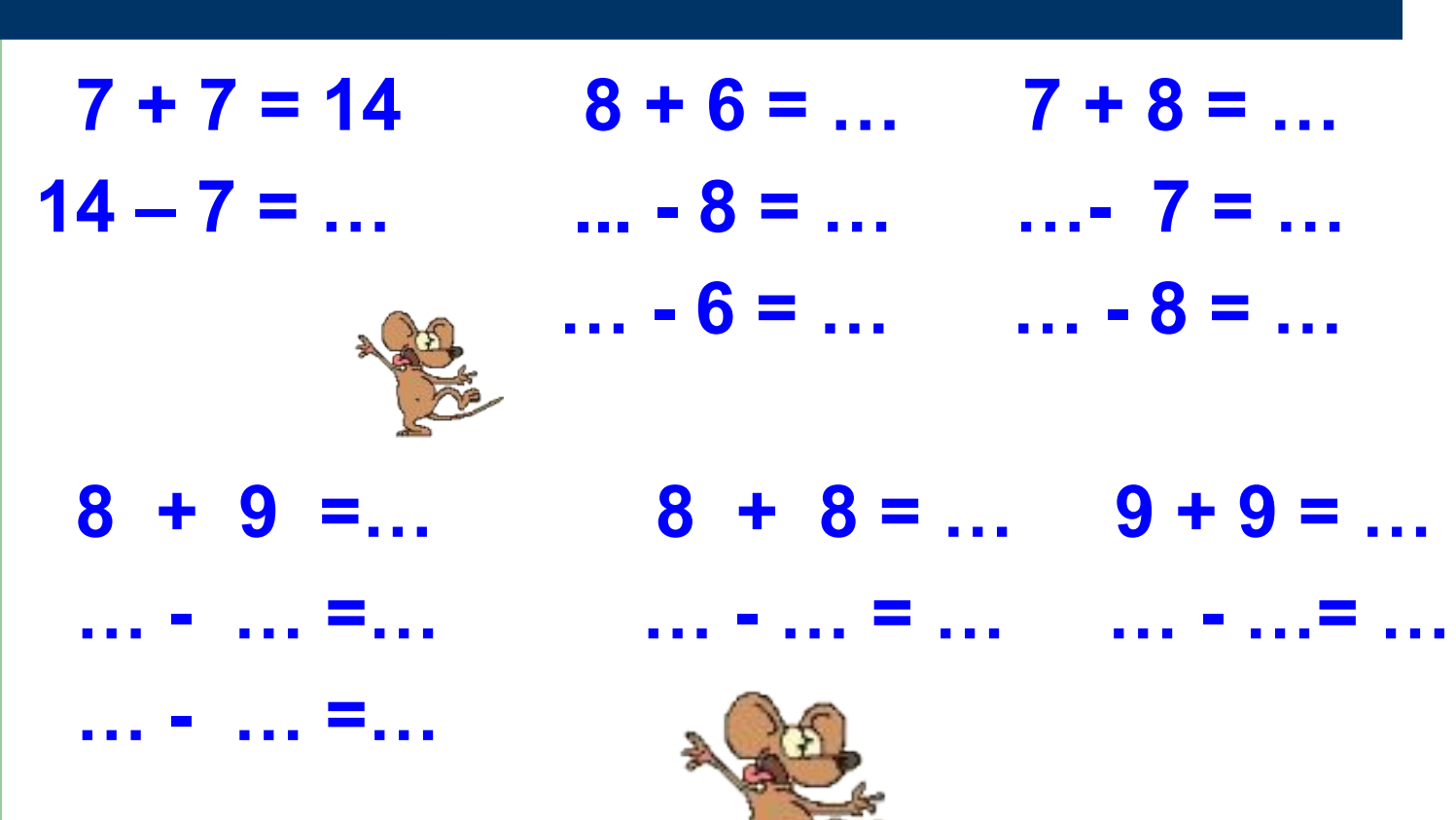

 $\sim$ 

## Проверь!

- $7 + 7 = 14$
- $8 + 6 = 14$  7 + 8 = 15  $14 - 7 = 7$   $14 - 8 = 6$   $15 - 7 = 8$  $14 - 6 = 8$   $15 - 8 = 7$

 $8 + 9 = 17$ 

 $17 - 9 = 8$ 

 $8 + 8 = 16$   $9 + 9 = 18$  $17 - 8 = 9$   $16 - 8 = 8$   $18 - 9 = 9$ 

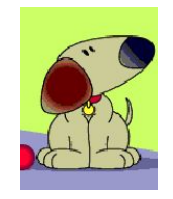

## Русский язык 2 класс

- ◆ **Словарная работа**
- ◆ **Звонкие и глухие согласные**
- ◆ **Безударные гласные**

Вставьте пропущенные буквы, поставьте ударение, подчеркните безударные гласные!

• В. р. бей, в. рона, с. рока, прёл, ов. щи, ...гурец, п...м...идор, М... РКОВЬ, К... ПУСТА, К... ЧАН, учит...ль, уч...ник, т...традь, п...нал, к...р...андаш.

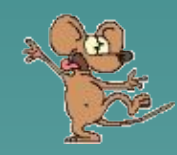

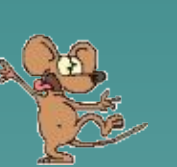

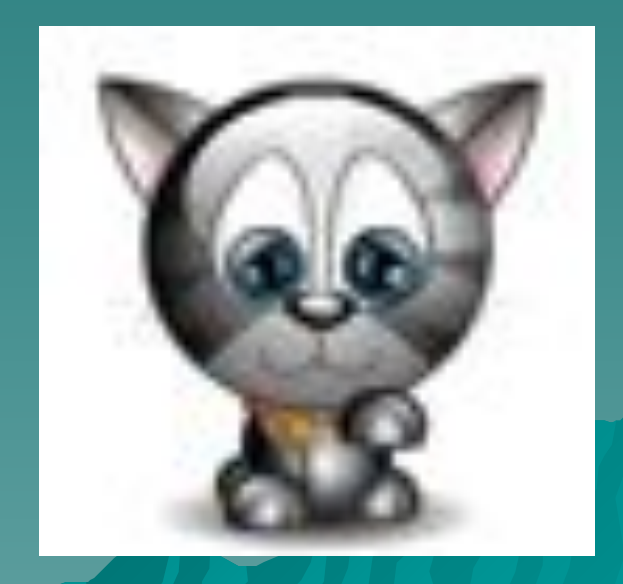

◆ Воробей, ворона, сорока, орёл, овощи, огурец, помидор, морковь, капуста, кочан, учитель, ученик, тетрадь, пенал, карандаш.

Проверь!

Вставьте пропущенные буквы, подберите проверочные слова! (какие правила вы применили?)

Улы...ка-Шля...ка-Зага...ка-Крова...ка-Ло...ка-Ладо...ка-Ука...ка-Кра...ки-

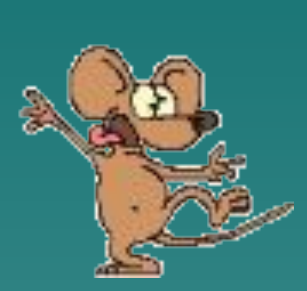

Tp...Ba-В. . да-**Гн...здо-**З...мний-К...тёнок-Ш...гал-Ст...рож-М...сной-

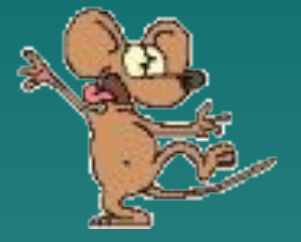

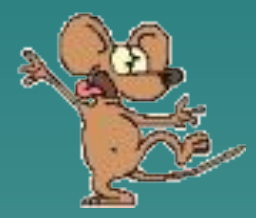

## Проверь!

Улыбка-улыбочка Шляпка-шляпа Загадка- загадать Кроватка- кровати Ложка-ложечка Ладошка-ладошечка Указка- указочка Краски- красочка

Трава- травы Вода- воды Гнездо- гнёзда Грибной- гриб Котёнок- кот Шагал- шаг Ленивый- лень Мясной- мясо

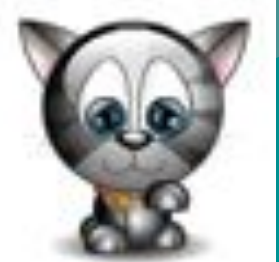